# Computation structures Tutorial 3: µ-code for ULg02

## ULg02, a shared machine

## • Goals:

- allowing developers of user programs not to have to care about low level details
- having a system which can provide basic functions to user programs (Input / Output,...)
- preventing a user program to corrupt the machine and put it in an incoherent state
- ULg01 is modified to feature two execution contexts:
  - User mode: for executing users' (your) programs
  - Supervisor mode (SVR): for executing system code
- Supervisor mode implemented in the hardware

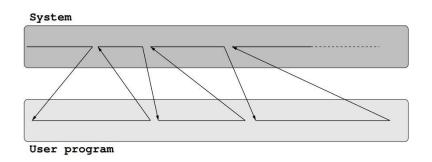

## Supervisor mode – Program Counter

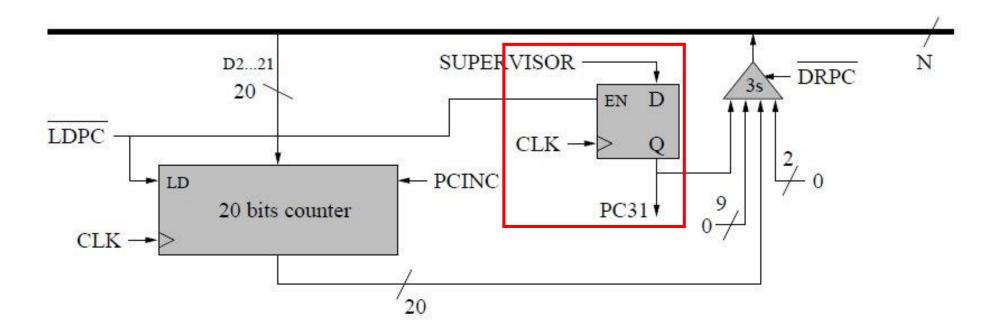

- PC31, the sign bit of PC indicates the mode (0 for user mode, 1 for SVR mode)
- Supervisor mode can be set by explicitely activating the SUPERVISOR signal when PC is loaded.
- If SVR is not activated when PC is loaded, the context is changed to user mode!

# Supervisor mode – Control Unit

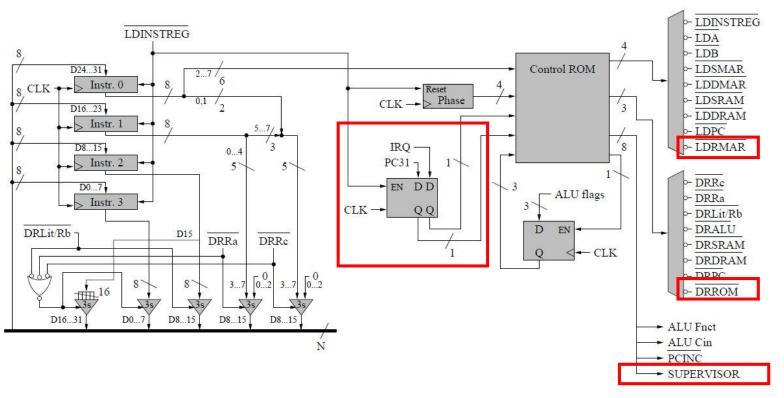

#### **Control ROM**

#### New inputs:

- **PC31**: supervisor mode enabled ?
- IRQ: received an interrupt ?

#### New outputs:

- **SUPERVISOR** (SVR): enable SVR mode
- LDRMAR and DRROM: constant ROM

# SVR mode and μ-code

### Two cases:

- PC31 == 1 (supervisor mode):
  - SUPERVISOR is always set to 1 for all instructions (except JMP and variants) so that program remains in supervisor mode
  - For jump instructions, SUPERVISOR is set with the sign bit of the jumping address enabling switching to user mode
- PC31 == 0 (user mode):
  - SUPERVISOR is always set to 0 (switching manually from user mode to SVR mode is forbidden)
  - Few exceptions: SVC() and interrupts

| Control Inputs |    |    |    |   |   | Output        |
|----------------|----|----|----|---|---|---------------|
| F3             | F2 | F1 | F0 | С | М |               |
| 0              | 0  | 1  | 1  | 1 | 1 | 0             |
| 1              | 1  | 0  | 0  | 1 | 1 | 0×fffffff     |
| 1              | 1  | 1  | 1  | 1 | 1 | Α             |
| 1              | 0  | 1  | 0  | 1 | 1 | В             |
| 1              | 1  | 1  | 1  | 1 | 0 | A-1           |
| 0              | 0  | 0  | 0  | 0 | 0 | A+1           |
| 1              | 0  | 0  | 1  | 1 | 0 | A+B           |
| 0              | 1  | 1  | 0  | 0 | 0 | A-B           |
| 1              | 0  | 1  | 1  | 1 | 1 | A and B       |
| 1<br>0         | 1  | 1  | 0  | 1 | 1 | A or B        |
| 0              | 1  | 1  | 0  | 1 | 1 | A xor B       |
| 0              | 0  | 0  | 0  | 1 | 1 | not A         |
| 1              | 1  | 0  | 0  | 1 | 0 | A+A           |
| 0              | 1  | 1  | 0  | 1 | 0 | A-B-1         |
| 1              | 0  | 0  | 1  | x | 1 | not (A xor B) |
| 0              | 1  | 0  | 0  | х | 1 | not (A and B) |

flags:

E=1 <=> Alu out = 0xffffffff C : negated carry out N= most sign. Alu out: a31

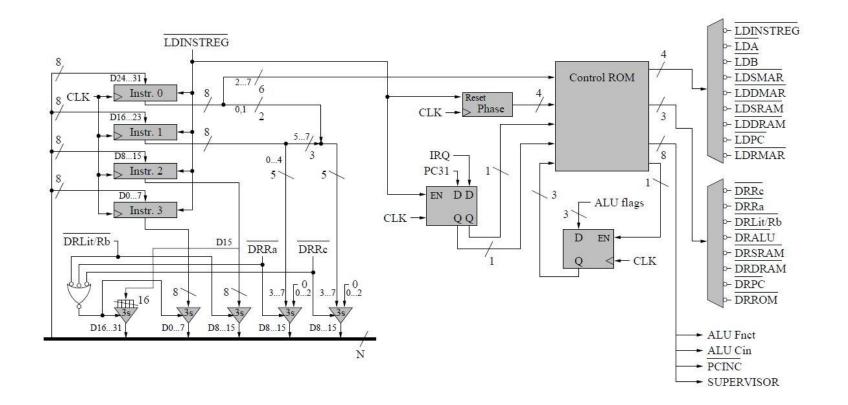

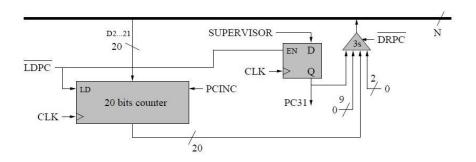